# DATA COMMUNICATOIN NETWORKING

**Instructor:** Ouldooz Baghban Karimi **Course Book: Computer Networking, A Top-Down Approach** By: Kurose, Ross

**Introduction**

## Course Overview

### **Basics of Computer Networks**

- **Internet & Protocol Stack**
- **Application Layer**
- **-** Transport Layer
- Network Layer
- **-** Data Link Layer

### **Advanced Topics**

- Case Studies of Computer Networks
- Internet Applications
- Network Management
- Network Security

## User-Server State: Cookies

### **Four Components**

- Cookie header line of HTTP response
- Cookie header line in next HTTP *request* message
- Back-end database at Web site
- Cookie file kept on user's host, managed by user's browser

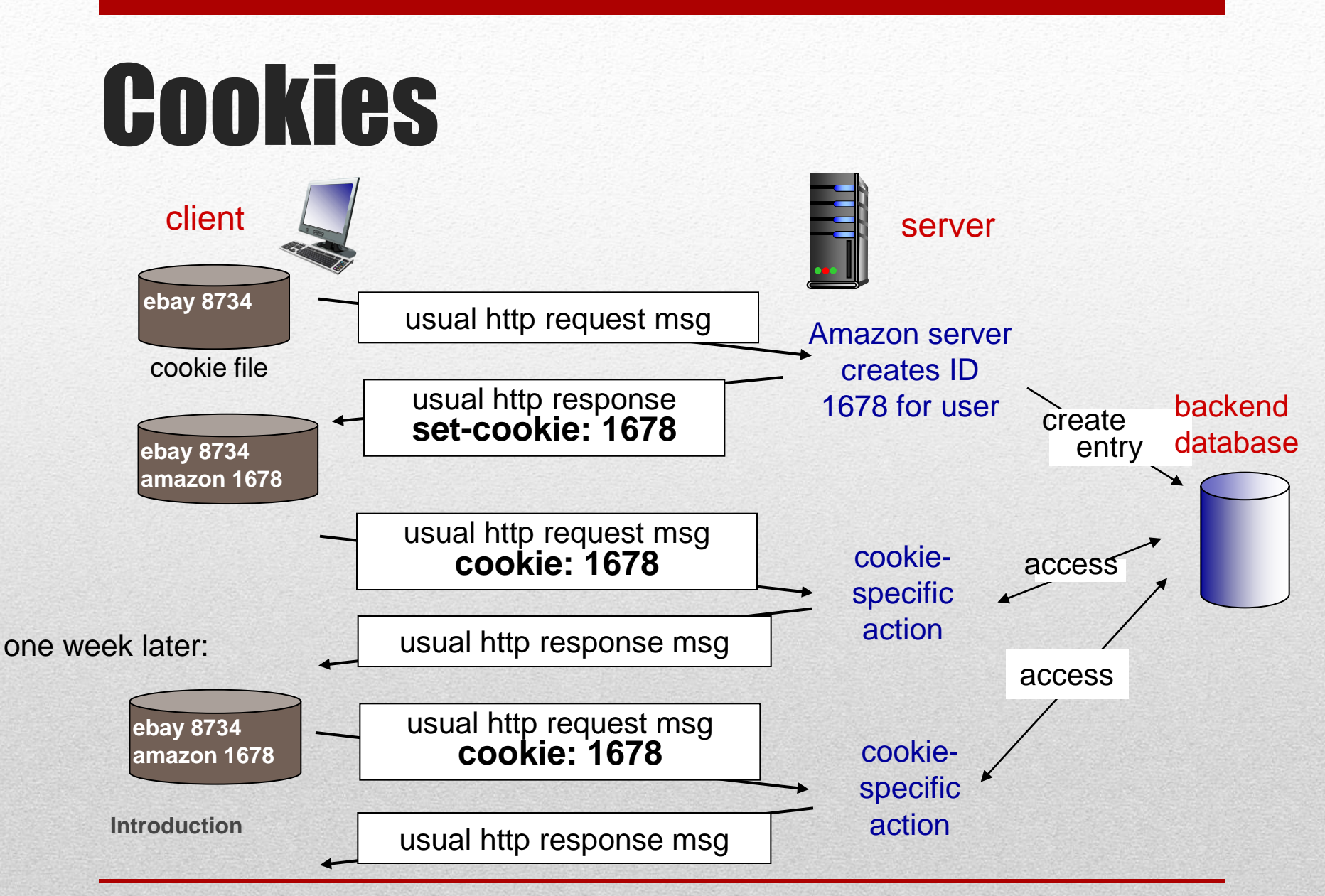

## Cookies Usage

### **Usage**

- Authorization
- Shopping Carts
- Recommendations
- User session state (Web email)

### *cookies and privacy*

cookies permit sites to learn a lot about you

you may supply name and e-mail to sites

### **Keeping State**

- protocol endpoints: maintain state at sender/receiver over multiple transactions
- cookies: http messages carry state

## Web Caches (Proxy Server)

*Goal:* satisfy client request without involving origin server

- **User sets browser** 
	- Web accesses via cache
- **Browser sends all HTTP requests to cache**
	- Object in cache cache returns object
	- **Else cache requests** object from origin server, then returns object to client

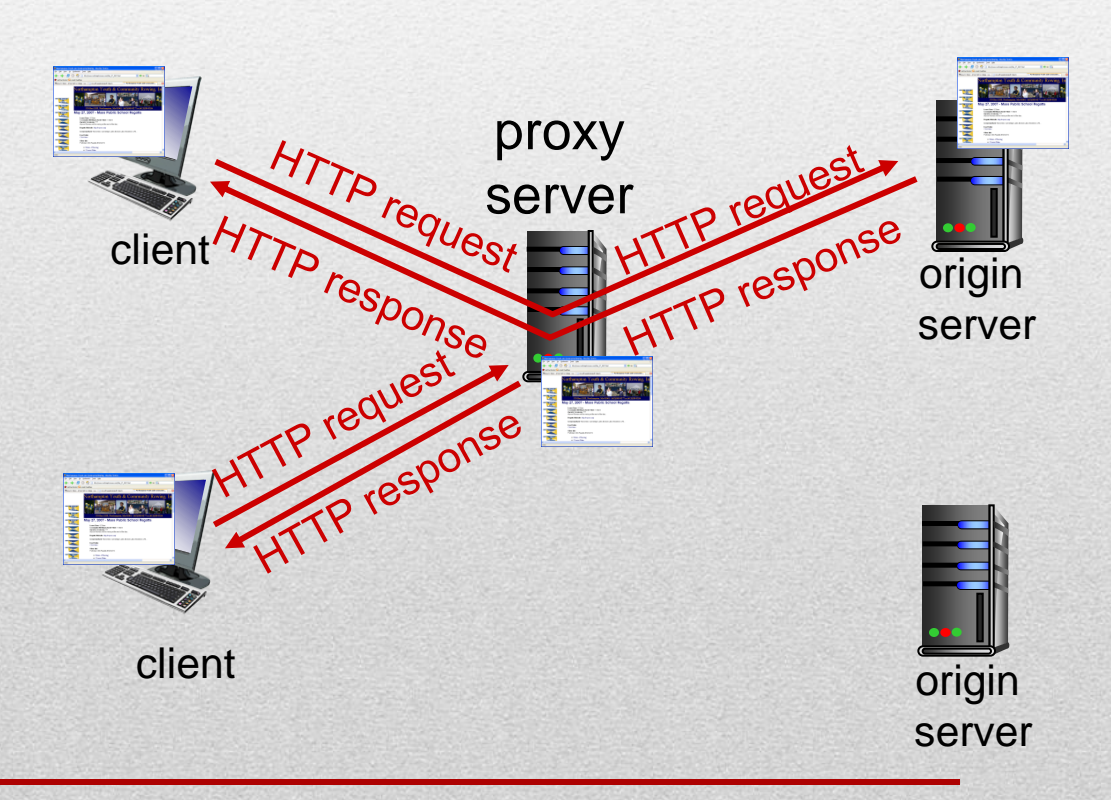

## Web **Catching**

#### **Cache acts as both client and server**

- server for original requesting client
- client to origin server

### **Typically cache is installed by ISP**

**•** university, company, residential ISP

#### **Why Web Catching?**

- Reduce response time for client request
- Reduce traffic on an institution's access link
- **Internet dense with caches: enables "poor" content providers to "** effectively deliver content (so too does P2P file sharing)

## Web **Catching Example**

### **Example**

- **Average object size:** 100kbits
- **Average request rate from** browser to origin servers: 15/sec
- Average Data rate to Browsers: 1.50Mbps
- RTT from institutional router to any high origin server: 2sec
- **Access link rate: 1.54Mbps**

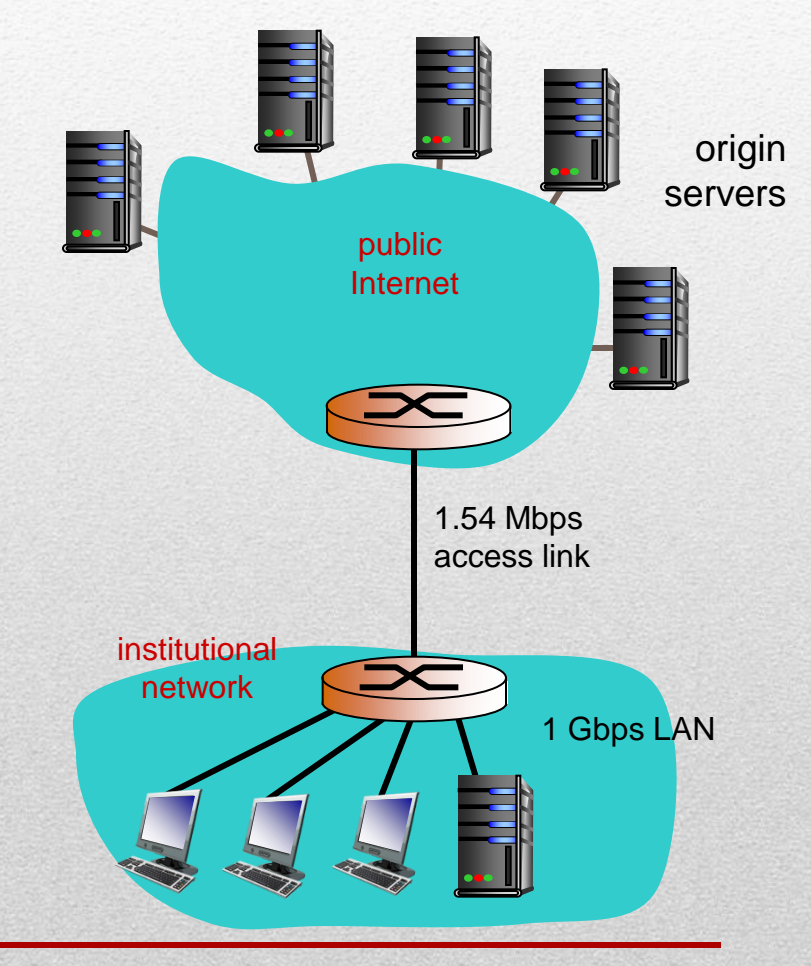

## Web **Catching Example**

#### **Example**

- **LAN utilization: 15%**
- $\blacksquare$  Access link utilization =  $99\%$
- $\blacksquare$  Total delay = Internet delay + access delay + LAN delay
	- = 2 sec + minutes + usecs

#### **Increase access link speed to 154Mbps**

- **LAN utilization: 15%**
- Access link utilization =  $9.9\%$
- $\blacksquare$  Total delay = Internet delay + access delay + LAN delay
	- $= 2$  sec + msecs + usecs

#### **Cache with hit rate 0.4**

- **Access link utilization:** 
	- **60%** of requests use access link
		- Data rate to browsers over access link =  $0.6*1.50$  Mbps = .9 Mbps
		- $-$  Utilization = 0.9/1.54 = 0.58
- **Total delay** 
	- $= 0.6 *$  (delay from origin servers) +0.4  $*$  (delay when satisfied at cache) = 0.6 (~2.01) + 0.4 ( $\sim$ msecs) =  $\sim$  1.2 secs
	- **E** less than with 154 Mbps link (and cheaper too!)

## Conditional GET

**Goal:** don't send object if cache has up-to-date client  $\Box$ cached version no object transmission delay lower link utilization *Cache:* specify date of cached copy in HTTP request **If-modified-since: <date>** *Server:* response contains no object if cached copy is up-todate: **HTTP/1.0 304 Not Modified** HTTP request msg **If-modified-since: <date>** HTTP response **HTTP/1.0 304 Not Modified** object not modified before <date> HTTP request msg **If-modified-since: <date>** HTTP response **HTTP/1.0 200 OK <data>** object modified after <date>

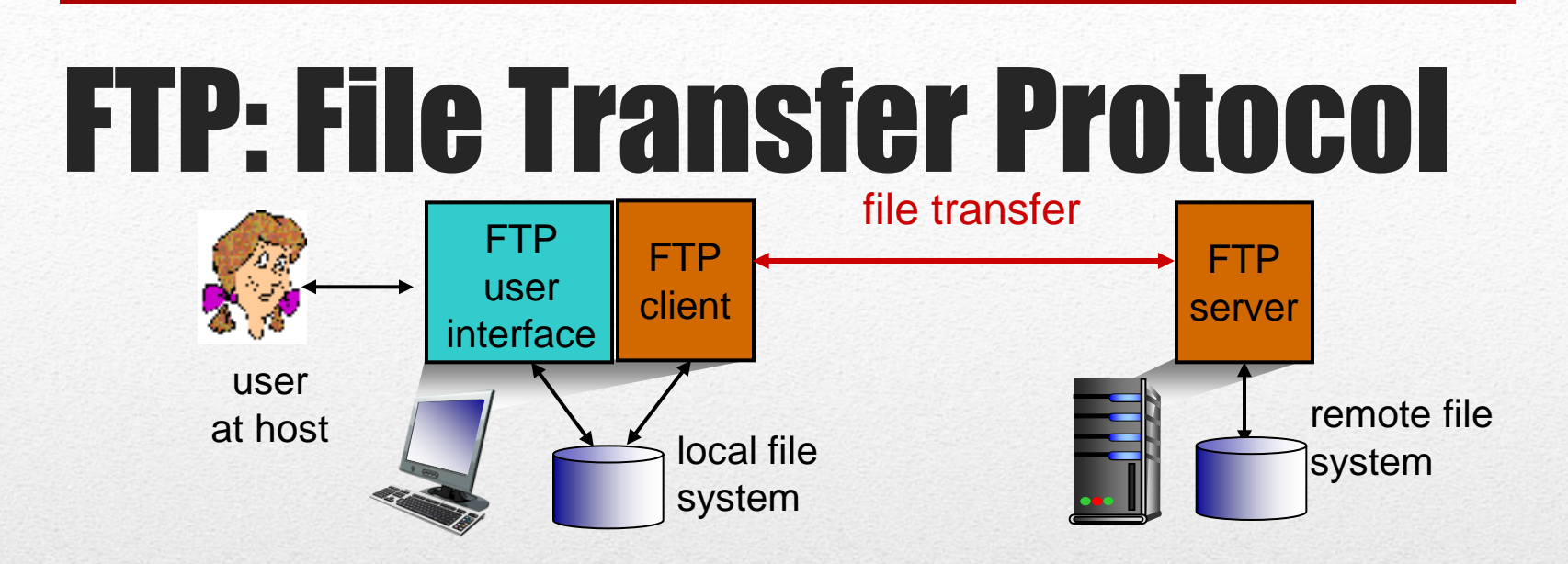

- **Figure 1 Transfer to/from remote host**
- **Client/server model**
	- *Client:* side that initiates transfer (either to/from remote)
	- *Server:* remote host
- ftp: RFC 959
- ftp server: port 21

### FTP: Separate Control & Data

- **FTP client contacts FTP server** at port 21, using TCP
- Client authorized over control connection
- Client browses remote directory, sends commands over control connection
- **When server receives file** transfer command, *server* opens *2 nd* TCP data connection (for file) *to* client
- **After transferring one file,** server closes data connection

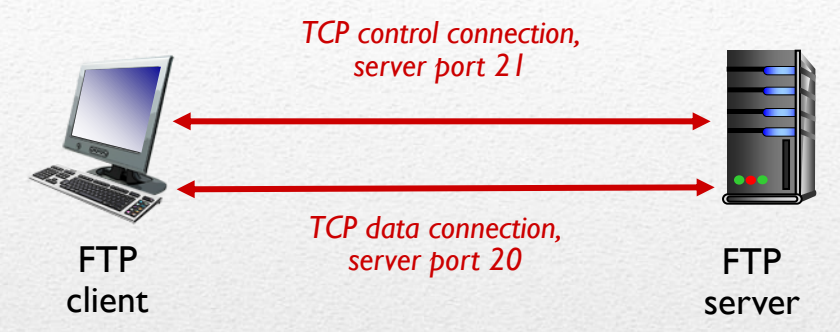

- Server opens another TCP data connection to transfer another file
- control connection: *"out of band"*
- **FTP server maintains "state":** current directory, earlier authentication

### FTP: Commands & Responses

#### *sample commands:*

- **sent as ASCII text over control** channel
- **USER** *username*
- **PASS** *password*
- **LIST** return list of file in current directory
- **RETR filename** retrieves (gets) file
- **STOR filename** stores (puts) file onto remote host

#### *sample return codes:*

- status code and phrase (as in HTTP)
- **331 Username OK, password required**
- **125 data connection already open; transfer starting**
- **425 Can't open data connection**
- **452 Error writing file**